Dane aktualne na dzień: 30-04-2024 22:47

Link do produktu: <https://kodeo.pl/bartender-2016-basic-p-179.html>

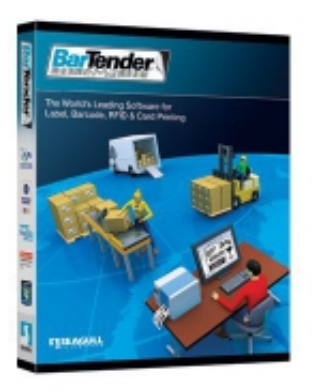

## Opis produktu

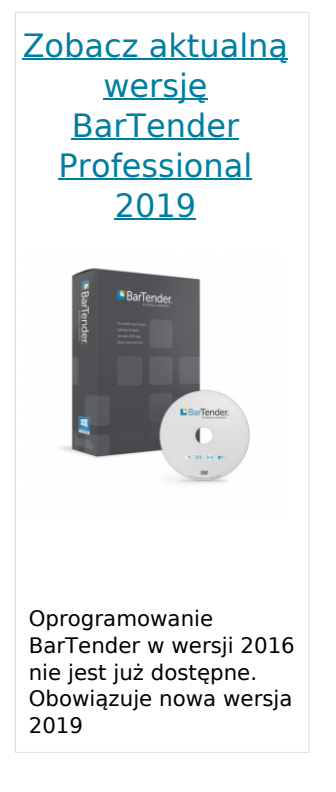

# BarTender 2016 Basic

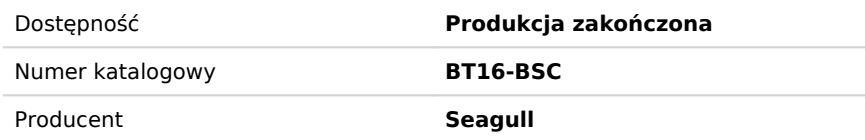

## **Tworzenie etykiet, kodów kreskowych wysokiej jakości w kilka minut**

Wersja BarTender® Basic zawiera najczęściej używane funkcje projektowania etykiet i kart, w tym wszystkie możliwości dotyczące tekstu, grafiki, kodów kreskowych i serializacji.

## **Elastyczne, funkcjonalne projektowanie**

Program BarTender oferuje użytkownikowi funkcjonalność i elastyczność mogące zaspokoić nawet najbardziej wymagające potrzeby dotyczące etykiet:

- Korzystanie z naszych profesjonalnie zaprojektowanych szablonów, bądź projektowanie własnych.
- Inteligentne kreatory programu BarTender zapewniają użytkownikowi wskazówki w procesie podejmowania decyzji istotnych dla projektu, aby zmaksymalizować wydajność drukowania i zgodność z ważnymi normami.
- Wybór ponad 50 kształtów rysunków oraz możliwość zmiany ich rozmiaru, kształtu i kolorów praktycznie w dowolny sposób.
- Możliwość użycia setek symboli i obrazów programu BarTender lub import własnej grafiki.
- Możliwość użycia własnych czcionek lub czcionek wbudowanych w drukarkę.
- Projektowanie swoich własnych formularzy do wprowadzania danych w czasie drukowania.
- Generowanie wszystkiego, począwszy od najprostszych numerów seryjnych po zaawansowane niestandardowe sekwencje serializacji.

# **Wskaż, kliknij, drukuj**

- Łatwe wybieranie, wyświetlanie podglądu i drukowanie etykiet i kart z dedykowanego interfejsu Print Station.
- Drukowanie do dowolnego sterownika drukarki dla systemu Windows i korzystanie z naszego bezpłatnego sterownika Drivers by Seagull, aby wykorzystać specjalne funkcje drukarek etykiet i kart dla uzyskania optymalnej wydajności.

## **Bezpłatna pomoc techniczna zawsze i wszędzie**

Nasze globalne biura współpracują, by móc oferować bezpłatną pomoc techniczną przez telefon i e-mail dla wszystkich wersji programu BarTender, 24 godziny na dobę, każdego dnia roboczego.

## **Którą wersje wybrać?**

Cztery wersje programu BarTender umożliwiają łatwą aktualizację systemu w miarę rozwoju działalności, bez ponoszenia dodatkowych kosztów i konieczności nabywania produktów dodatkowych.

- Projektowanie i drukowanie etykiet, kart, kart magnetycznych i innych.
- Optymalizacja szybkości drukowania do każdej drukarki lub urządzenia do oznaczania.
- Projektowanie formularzy wprowadzania danych, oferujących walidację i akceptację danych w czasie drukowania przy użyciu klawiatury lub skanera kodów kreskowych.

*Licencje w zależności od liczby komputerów PC*

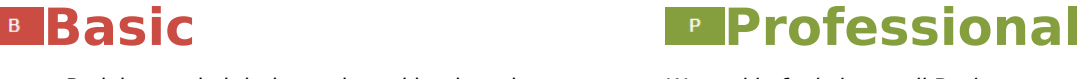

*Wszystkie funkcje wersji Basic oraz:*

- Odczyt danych z plików CSV, baz danych i programu Excel. Łatwe wyszukiwanie i wybieranie rekordów do drukowania.
- Kodowanie etykiet RFID.

*Licencje w zależności od liczby komputerów PC*

# **Automation Enterprise**

*Wszystkie funkcje wersji Professional oraz:*

- Automatyczne drukowanie z dowolnego systemu operacyjnego, system lub urządzeniu w odpowiedzi na transakcje danych i żądania SDK.
- Projektowanie z wykorzystaniem szablonów Intelligent TemplatesTM w celu ograniczenia czynności konserwacyjnych.
- Zabezpieczenie środowiska drukowania przy użyciu użytkowników i ról grup.
- Monitorowanie stanu drukowania w czasie rzeczywistym i wyświetlanie szczegółowej historii użycia systemu.

*Licencje w zależności od liczby drukarek*

# **Automation**

*Wszystkie funkcje wersji Automation oraz:*

- Druk automatyczny w odpowiedzi na komunikację z interfejsu API usług sieciowych albo protokołu TCP/IP.
- Integracja z systemami SAP i Oracle.
- Wykorzystanie centralnego systemu zarządzania, drukowania z poziomu przeglądarki, centralnego przechowywania szablonów z kontrolą wersji, obsługi podpisu elektronicznego, pełnego sterowania za pomocą SDK, kodowania kart inteligentnych i wielu innych.

*Licencje w zależności od liczby drukarek*

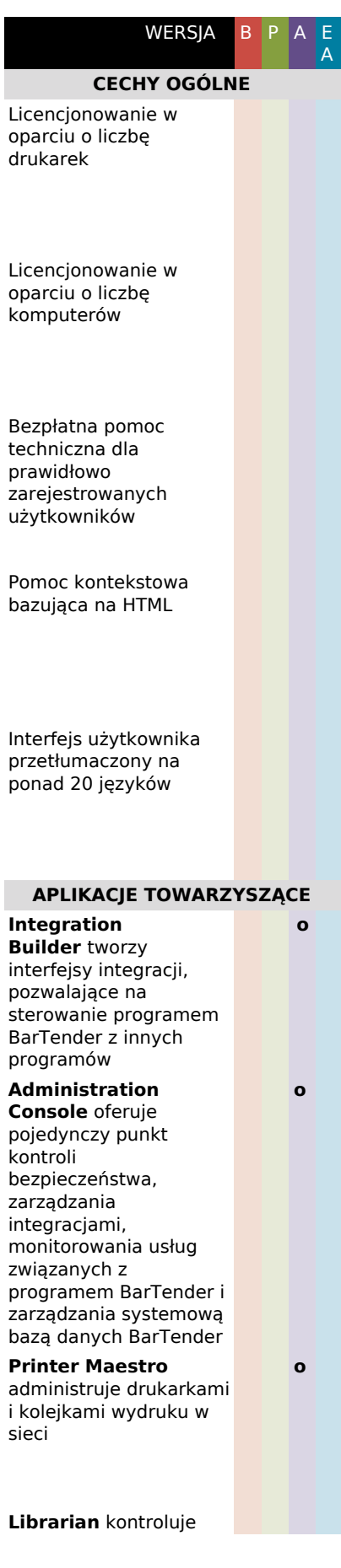

dostęp, steruje sposobem pracy oraz śledzi wersje dokumentów BarTender i plików pokrewnych zapisanych w zabezpieczonej bazie danych

**History Explorer** wyświetla rejestry zapisane w systemowej bazie danych BarTender

**◊**

**◊**

**Reprint Console** umożliwia ponowne drukowanie wcześniej drukowanych zadań

**Print Station** oferuje prosty interfejs "za jednym kliknięciem" do wybierania i drukowania dokumentów BarTender

#### **Batch Maker**

umożliwia definiowanie i drukowanie "wsadów" złożonych z wielu formatów etykiet

**Print Portal** oferuje intuicyjny interfejs na bazie przeglądarki, służący do wybierania i drukowania dokumentów BarTender, z obsługą tabletów i smartfonów oraz możliwością drukowania z chmury

#### **TWORZENIE SZABLONÓW**

Prawdziwy tryb WYSIWYG projektowania szablonów

Kreator nowego dokumentu gwarantuje prawidłowy wybór drukarki i umożliwia uzyskanie maksymalnej prędkości drukowania

Projektowanie i drukowanie dwustronne ("dupleks")

Tworzenie wszystkich obiektów, w tym tekstu, kodów kreskowych, linii, pól, kształtów i obrazów

graficznych poprzez wskazanie i kliknięcie

Uproszczenie konwersji ze starszych systemów poprzez import i rozjaśnianie zdjęć starych etykiet, kart lub znaczników do użycia jako pomoc w projektowaniu

Nieograniczona liczba operacji cofania/ponawiania

Zmiana rozmiaru i położenia obiektów za pomocą wybranej metody: Mysz, klawisze strzałek, wpisywanie wartości

Funkcje do automatycznego wyrównywania wielu obiektów

#### **Intelligent**

**Templates**TM: Umieść obiekty na osobnych, blokowanych warstwach w celu drukowania warunkowego i bezpieczeństwa edycji; za pomocą rozwiązań programowych obiekty szablonów można zmodyfikować w czasie zadań drukowania

Obracanie linii, kształtów, tekstu i grafiki o jedną dziesiątą stopnia

Funkcje "Przesuń na wierzch" i "Przesuń pod spód"

Grupuj i rozgrupuj wiele obiektów

Widok bazy danych na żywo w obszarze obiektów i

projektowania szablonu

Eksport kodów kreskowych do innych programów

Obsługa pełnego koloru, wzoru i gradientu dla wszystkich obiektów szablonów

Opcjonalne automatyczne krawędzie tekstu, kodów kreskowych i grafiki

Połączenie wielu obiektów szablonów w komponenty wielokrotnego użytku

Biblioteka "gotowych do druku" etykiet, kart i szablonów znaczników

Widok miniatur zapisanych dokumentów BarTender widoczny zarówno w programie BarTender, jak i w Eksploratorze systemu Windows

Jednostki metryczne i anglosaskie

#### **TEKST**

Obsługa różnorodnych czcionek: Czcionki OpenType, TrueType, Adobe, PostScript, pobierane i fabrycznie zainstalowane w drukarce

Edycja i wymiarowanie tekstu na ekranie

Wydajne formatowanie

Rich Text za pomocą edytora ekranowego WYSIWYG Rozciąganie tekstu w poziomie lub w pionie Automatyczne zmienianie rozmiaru tekstu w locie, aby zmieścił się na określonej wysokości i szerokości Formatowanie paragrafu: Wiele metod wyrównania, kontroli odstępów między wierszami, wcięć i odstępów między paragrafami Kerning i kontrola odstępów między znakami Obrysy czcionek Tekst w łuku i okręgu Tabulatory definiowane przez użytkownika Drukowanie białego tekstu na czarnym tle (określane jednym kliknięciem myszy)

Obsługa formatów RTF, HTML i XAML

#### **KODY KRESKOWE**

Szereg 1- i 2-wymiarowych symboli

Obszerna biblioteka formatów kodów kreskowych będących standardem w branży

Możliwość wyświetlania znaków rozpoczęcia/zakończeni a

Zmienna i nieograniczona szerokość i wysokość

Minimalna szerokość ograniczona jedynie rozdzielczością drukarki

Kreator źródła danych identyfikatora aplikacji GS1 (wcześniej UCC/EAN)

Możliwość automatycznego określania cyfry kontrolnej

Sekwencyjnie numerowane kody kreskowe

Umieszczanie "czytelnego" tekstu w dowolnym punkcie względem kodów kreskowych

Dostosowywany szablon "czytelnych" znaków

Niezależne ukrywanie lub wyświetlanie znaków z różnych pól podrzędnych

#### **GRAFIKA, OBRAZY I SYMBOLE**

Rysowanie linii, okręgów, elips, prostokątów, zaokrąglonych prostokątów, trójkątów, wielokątów, strzałek, łyków, gwiazd i wielu innych kształtów Wiele stylów linii zakreskowanych i linii złożonych

Opcje wypełniania linii i kształtów obejmują jednolity kolor, wielopunktowy gradient, wzór i mapę bitową

Import ponad 70 formatów graficznych, w tym BMP, DCX, DIB, DXF, EPS, GIF, IMG, JPG, PCX, PNG, TGA, TIF, WMF, WPG i innych

Zintegrowane wyszukiwanie i importowanie klipartów online

Obsługa TWAIN i WIA dla skanerów obrazów i aparatów

Podstawowe

przetwarzanie obrazu: Możliwość dostosowania jasności, kontrastu, nasycenia, odcienia, ostrości, wygładzania, przycinania i inne Biblioteki czcionek

branżowych symboli graficznych

Powiązane grafiki pozwalają na dynamiczną zmianę grafiki zewnętrznej Określanie obrazów i koloru tła dla szablonów **DRUKOWANIE** Obsługa ponad 4 000 branżowych drukarek Sterowniki dla systemu Windows mogą być używane przez inne programy Sterowniki Seagull z monitorem stanu wyświetlają stan drukarki w standardowym buforze systemu Windows Projektowanie i drukowanie dwustronne ("dupleks") Niestandardowe szablony strony, w tym drukowanie poza etykietą w przypadku druku wielu stron (na przykład w celu uwzględnienia numeru strony) Wiele szablonów na dokument Zintegrowane szablony separatora zadania **Batch Maker** umożliwia definiowanie i drukowanie "wsadów" złożonych z wielu

formatów etykiet

**Print Station**

obsługuje wybieranie i drukowanie dokumentów poprzez jedno kliknięcie

Warunkowe drukowanie szablonów

Eksportowanie szablonu kodu drukarki do drukarek obsługujących XML

Zaawansowany podgląd wydruku na ekranie

Zaawansowane sterowanie obcinakiem

Ustawienie pozycji na stronie dla częściowo użytych etykiet, kart lub znaczników

Obsługuje kody kreskowe, numery seryjne, godzinę, datę i kopie w drukarce

Optymalizacja szybkości wykorzystuje ponownie powtarzające się dane zamiast ponownego ich wysyłania

Obsługa drukarek lokalnych i sieciowych

Jakość drukowania można ustawić z klawiatury lub w źródle

#### danych

#### **DRUKOWANIE KART I KODOWANIE**

Przechwytywanie obrazu w czasie drukowania, obsługa kamer internetowych WIA i VFW

Automatyczne wykrywanie twarzy i przycinanie

Kodowanie paska magnetycznego

Kodowanie inteligentnych kart (zarówno dotykowych, jak i bezdotykowych)

#### **SERIALIZACJA**

Podstawowa serializacja: Numeryczne (podstawa 10), alfabetyczne (podstawa 26) i połączone numeryczne i alfabetyczne sekwencje ze zwiększaniem/zmniej szaniem o dowolną wartość

Zaawansowana serializacja: Serializacja alfanumeryczna (podstawa 36), szesnastkowa (podstawa 16) i o niestandardowej podstawie

Oddzielne opcje postępowania przy przekroczeniu zakresu i resetowanie wartości

Serializacja na stronę lub na zadanie; resetowanie liczników, gdy godzina lub data ulegnie zmianie

Serializacja, gdy źródło danych lub pole ulegnie zmianie; resetowanie liczników dla zmiany każdego rekordu bazy danych lub pola

Zachowanie lub rozszerzanie długości pola przy przekroczeniu zakresu

#### **UZYSKIWANIE DANYCH**

Formularze wprowadzania danych w czasie drukowania do danych z klawiatury i skanera kodów kreskowych

Współdzielenie globalnych pól danych ze wszystkimi dokumentami korzystającymi z tej samej systemowej bazy danych

Obsługa bazy danych za pomocą sterowników ADO.NET tak, by łączyły się z bazą danych

Obsługa Microsoft OLE DB i ODBC, w tym sterowniki dla: Access, AS/400, Btrieve, dBase, Excel, Informix, Interbase, MySQL, Oracle, Pervasive.SQL, PostgreSQL, Progress, SQL Server, Sybase i innych Odczytywanie plików Excel

Odczytywanie plików tekstowych ASCII i Unicode (rozdzielanie cudzysłowem i przecinkiem, o stałej szerokości pól i ze zdefiniowanym przez użytkownika separatorem)

Interfejs certyfikowany przez SAP dla dokumentów AII (Auto ID Infrastructure) XML

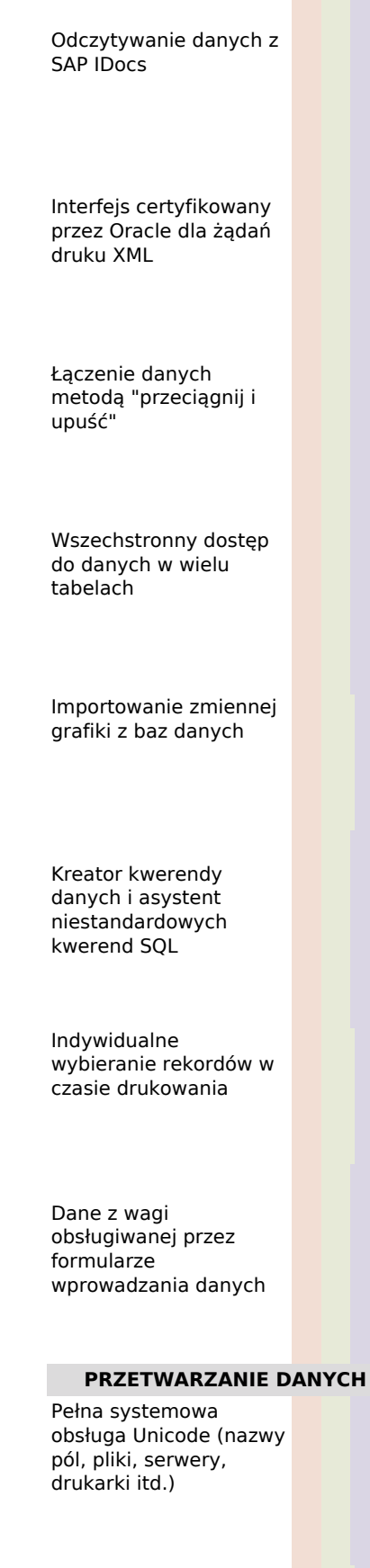

Skrypty Visual Basic do niestandardowego przetwarzania danych

Edytor skryptów Visual Basic do uproszczonej implementacji, dostępu i nawigacji po niestandardowym kodzie

**o**

Skrypty Visual Basic do obsługi zdarzeń otwierania, zamykania, zapisywania i drukowania dokumentów

Funkcja wyszukiwania i zamieniania w czasie drukowania

Definiowane przez użytkownika minimalne i maksymalne długości pól

Użycie i/lub wykluczenie wybranych fragmentów pól bazy danych

Dostosowane filtry wprowadzania danych i kontrola błędów

Niestandardowa konfiguracja obsługi poszczególnych komunikatów i ostrzeżeń

Łączenie wielu źródeł danych w obiekcie szablonu

Wpisywanie danych z klawiatury, użycie godziny i daty (z komputera PC lub drukarki)

Łatwe wprowadzanie specjalnych i "niedrukowanych"

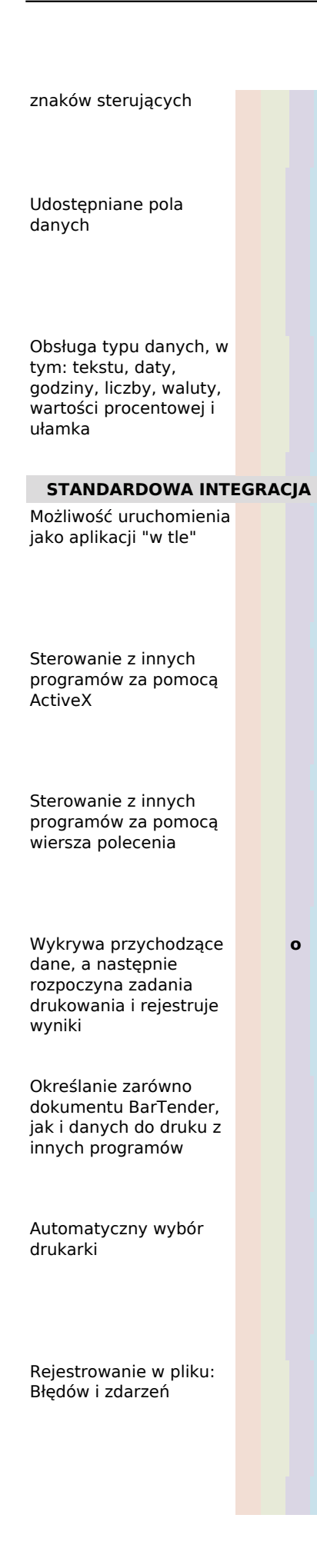

Rejestrowanie w bazie danych: Błędów i zdarzeń, a także szczegółów zadań drukowania programu BarTender

◊

Niestandardowe wiadomości e-mail o błędach, zdarzeniach i stanie

Eksportowanie szablonów kodu drukarki dla SAPscript-ITF, klawiatur, drukarek akceptujących XML i inne

#### **ADMINISTRACJA I BEZPIECZEŃSTWO SYSTEMU**

**Administration Console** zarządza pozwoleniami użytkowników i koduje dokumenty

**Administration Console** obsługuje podpisy elektroniczne i rejestruje żądania pozwolenia

Blokowanie dokumentów hasłami

Blokowanie programu BarTender w trybie "tylko do druku" chronionym hasłem

**o**

**History Explorer** umożliwia przeprowadzanie kontroli poprzednich zadań drukowania i

innych zdarzeń

Rejestrowanie obrazów wszystkich wydruków

Rejestrowanie numeru rewizji oraz opisów zmian w pliku dokumentu

**Librarian** zarządza publikowaniem dokumentów, śledzeniem zmian oraz wycofywaniem w zabezpieczonej bazie danych

**INTEGRACJA ZAAWANSOWANA**

◊

Certyfikat SAP dla integracji z AII

Odczytywanie danych z SAP IDocs

Certyfikat Oracle dla WMS i MSCA

Integracja z Oracle XML za pomocą gniazd TCP/IP

Obsługa zdarzeń IBM WebSphere Sensor

Przetwarza wyzwalacze w postaci plików, wiadomości e-mail oraz przez port szeregowy

Obsługuje wyzwalacze TCP/IP i transmisję danych

Optymalizuje odbieranie, uruchamianie i monitorowanie nowych zadań drukowania bez oczekiwania na zakończenie istniejących zadań

Może zwrócić odpowiedź ze stanem XML jako plik lub przez port TCP/IP

Dostępny jest szczegółowy stan zadania drukowania dla innych programów korzystających z ActiveX

Pakiet .NET SDK do sterowania jedną instancją programu BarTender jednocześnie. (dołączono przykłady C# i VB.NET)

Pakiet .NET SDK do sterowania wieloma instancjami programu BarTender jednocześnie

Pakiet .NET SDK dla systemowej bazy danych BarTender umożliwia automatyczne przeglądanie i ponowne drukowanie wcześniejszych zadań drukowania Pakiet .NET SDK dla programu Librarian umożliwia automatyczne dodawanie, usuwanie, zmianę nazwy, wpisywanie i wypisywanie plików itd. Aplikacja próbna ASP.NET do drukowania z przeglądarki internetowej z możliwością dostosowania

Automatyczna konwersja różnych formatów XML za pomocą arkuszy stylów **XSL** 

Skrypty poleceń BarTender XML przyspieszają automatyzację i upraszczają zdalne sterowanie

**OBSŁUGA RFID**

W pełni funkcjonalne

#### obiekty rodzime RFID

Typy znaczników Encode EPC Gen2, EPC Class 1, ISO 18000-6b, ISO 15693, Tag-It, I-CODE, TagSys, My-d i Picotag

Obsługuje DoD, Wal-Mart i inne formaty danych EPC, w tym SGTIN, SSCC, GIAI, GID, GRAI, SGLN

Obsługa wielu jedno- i dwubajtowych stron kodowych, w tym języków azjatyckich, UTF-8 i UTF-16

Możliwość duplikowania tekstowej lub szesnastkowej reprezentacji danych znacznika RFID w postaci tekstu i kodu kreskowego

Obsługa opcjonalnej ochrony przed zapisem

Obsługa segmentu i bloku startowego, w tym zapisywania do wielu bloków

Możliwość konfigurowania opcji RFID drukarki (np. przesunięcia transpondera i maksymalnej liczby ponowień)

Wyświetlanie anteny, chipu i podłoża na etykiecie. Wybór zdefiniowanych lub określanie niestandardowych map bitowych anteny

#### **ZARZĄDZANIE DRUKIEM W FIRIMIE**

Optymalizacja żądań wielu etykiet od szeregu użytkowników

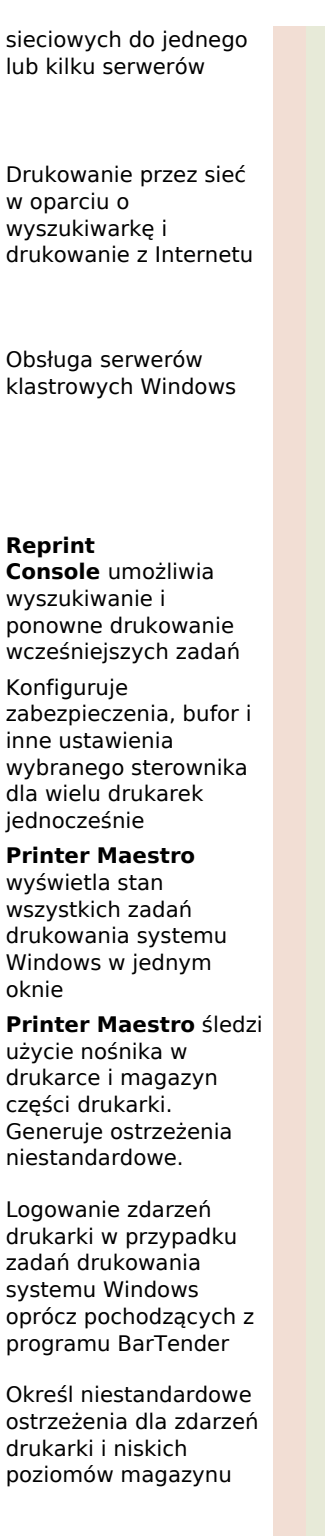

◊

∆ ▲

∆ ▲

- ♦ Obsłuje współdzieloną, centralną bazę danych
- ◊ Obsługuje wyłącznie lokalną bazę danych
- ▲ Obsługuje wszystkie drukarki i zadania drukowania w sieci

∆ Działa tylko w przypadku drukarek lokalnych i sieciowych (oraz zadań drukowania, które mają sterowniki zainstalowane na lokalnym komputerze

# **Ponad 4000 sterowników drukarek dla systemu Windows**

Firma Seagull Scientific to największy na świecie producent specjalizowanych sterowników drukarek. Niniejsza strona

pobierania zawiera:

- Sterowniki drukarek termicznych
- Sterowniki drukarek do kart
- Sterowniki dla systemów drukowania i nanoszenia
- Sterowniki koderów produktów
- Sterowniki systemów termicznego nadruku transferowego
- Sterowniki drukarek do etykiet
- Specjalne sterowniki drukarek atramentowych
- Sterowniki systemów oznakowania i kodowania przemysłowego
- Sterowniki koderów skrzynek
- Sterowniki drukarek RFID

# **Obsługa kodów kreskowych**

Zawiera ponad 400 wstępnie sformatowanych, gotowych do użycia elementów kodów kreskowych, bazujących na 95 symbolach kodów kreskowych oraz kilkunastu standardach kodów kreskowych. Zawiera również duża liczbę przykładowych projektów etykiet zgodności.

#### **Symbole liniowych kodów kreskowych**

- Codabar
- Code 39 (pełny ASCII i zwykły)
- Code 93
- Code 128
- EAN-8
- EAN-13 (z i bez 2 i 5 cyfr dodatkowych)
- GS1-128
- GS1 DataBar (wcześniej RSS, wszystkie cztery nieukładane warianty)
- Interleaved 2-of-5
- $\cdot$  ITF-14
- $\cdot$  JAN-8
- JAN-13 (z i bez 2 i 5 cyfr dodatkowych)
- MSI Plessey
- RSS (patrz GS1 DataBar)
- Telepen
- Trioptic
- UPC-A (z i bez 2 i 5 cyfr dodatkowych)
- UPC-E (z i bez 2 i 5 cyfr dodatkowych)

#### **Symbole 2D, macierzy i symboli układanych**

- Aztec Code
- Data Matrix
- GS1 Composite (13 wariantów)
- GS1 DataBar (wcześniej RSS
- 3 warianty układane)
- GS1 DataMatrix
- GS1 QR
- MaxiCode
- Micro QR Code
- MicroPDF417
- $\cdot$  PDF417
- QR Code
- RSS (patrz GS1 DataBar)
- $\cdot$  iOR

#### **Kod kreskowy pocztowy i wysyłkowy**

- Australia Post
- Canadian Customs
- Japanese Post
- KIX Code
- Royal Mail
- UPS MaxiCode
- USPS Intelligent Mail
- USPS Planet
- USPS Postnet

#### **Standardy kodów kreskowych**

- GS1 Kupony
- GS1 Dystrybucja
- GS1 Aplikacje ogólne
- GS1 Służba zdrowia Niedetaliczny
- GS1 Służba zdrowia Detaliczny
- GS1 Farmaceutyczne
- GS1 Detaliczny Dystrybucja ogólna
- GS1 Detaliczny Nie do dystrybucji ogólnej
- HIBC (podstawowy i pomocniczy)
- $\cdot$  ISBT
- TLC (39 i MicroPDF417)
- DUN
- Numer referencyjny UPS
- Za pomocą programu BarTender możesz projektować kody kreskowe dla praktycznie każdego innego standardu.

#### **Standardy etykiet**

- AIAG
- Caterpillar
- DoD
- $\cdot$  GHS
- GM 1724-A
- HIBC
- MIL 129 i 1189B (LOGMARS)
- ODETTE
- Oracle WMS
- Sears
- Wal-Mart
- SAP AII
- $\cdot$  SSCC
- TLC
- UPS
- USPS (obejmuje FIM A i FIM C).
- Za pomocą programu BarTender możesz również projektować etykiety dla praktycznie każdego innego standardu.

#### **Standardy formatu danych**

Koduj tekst przy użyciu praktycznie każdego formatu danych, w tym Unicode, ASCII, Western, Japanese, Chinese lub każdego innego kodowania znaków, w tym formatów niestandardowych. Zdefiniowane wstępnie elementy kodu kreskowego również obsługują następujące standardy:

- GTIN-8 (dla elementów EAN-8, JAN-8 i UPC-E)
- GTIN-12 (dla elementów UPC-A)
- GTIN-13 (dla elementów EAN-13 i JAN-13)
- GTIN-14 (wcześniej EAN-14 i SCC-14; dla elementów GS1 korzystających z identyfikatora aplikacji (01), dla elementów GS1 DataBar i dla elementów ITF-14)
- SCC-18 (dla elementów kodu kreskowego GS1 korzystających z identyfikatora aplikacji (00))

# **Typy znaczników RFID i formatów danych**

Typy znaczników EPC Gen2, EPC Class 1, ISO 18000-6b, ISO 15693, Tag-It, I-CODE, TagSys, My-d i Picotag. Obsługiwane są wszystkie formaty danych EPC, w tym DoD, Wal-Mart, SGTIN, SSCC, GIAI, GID, GRAI, SGLN i inne. (Uwaga: RFID nie jest obsługiwany w wersji Basic.)

## **Wymagania systemowe i zgodność System operacyjny**

- - Windows 10, 8.1, 8, 7 i Vista.
	- Windows Server 2016, Server 2012 i 2012 R2, Server 2008 i 2008 R2.
	- Zawiera wersje 32-bitowe i 64-bitowe (x64).

#### **Dysk twardy i pamięć (minimalne)**

- Wersje Basic i Professional (32-bitowe)
	- $\circ$  1 GB RAM
	- 2 GB wolnego miejsca na dysku twardym
- Wersje Basic i Professional (64-bitowe)
	- 2 GB RAM
		- 3 GB wolnego miejsca na dysku twardym
- Wersje Automation i Enterprise Automation (32-bitowe)
	- 4 GB RAM
	- 20 GB wolnego miejsca na dysku twardym (aby zapewnić niezbędne miejsce na dzienniki)
- Wersje Automation i Enterprise Automation (64-bitowe)
	- $\circ$  8 GB RAM
		- 20 GB wolnego miejsca na dysku twardym (aby zapewnić niezbędne miejsce na dzienniki)

#### **Rozdzielczość ekranu (zalecana)**

1024 x 768 lub wyższa

#### **.NET Framework**

Wymagany jest pakiet .NET Framework 4.0. Instalator programu BarTender automatycznie zainstaluje wymagane komponenty .NET Framework.

#### **Opcjonalna baza danych**

Logowanie zadań drukowania i komunikatów zdarzeń wymaga oprogramowania

- Microsoft SQL Server 2005 Express lub nowszej wersji (Microsoft SQL Server 2012 Express dostarczane z programem BarTender) lub
- Microsoft SQL Server 2005 lub nowszej wersji (kupowane od dostawcy bazy danych)

# **Wsparcie językowe**

Międzynarodowe wersje mogą przełączać interfejs użytkownika na żądanie pomiędzy 23 językami: angielskim, chińskim (uproszczonym i tradycyjnym), czeskim, duńskim, fińskim, francuskim, greckim, hiszpańskim, holenderskim, japońskim, koreańskim, niemieckim, norweskim, polskim, portugalskim (europejskim i brazylijskim), rosyjskim, szwedzkim, tajskim, tureckim, węgierskim i włoskim.